## NeuroShell Trader

The BRIN, ILine, and VLine indicators created by van den Brink can be easily implemented in the NeuroShell Trader by combining a few of the NeuroShell Trader's over 800 indicators. DNVOL, UPVOL, ADVN, and DECL are inserted into the chart as "Other Instrument Data". The names may vary depending upon the data vendor and the index. To implement these indicators, select 'New Indicator ...' from the 'Insert' menu and use the Indicator Wizard to create the following indicators:

http://www.neuroshell.com

Figure A: NeuroShell BRIN Chart with ILine and VLine

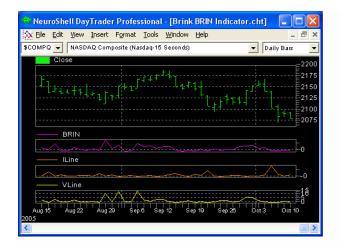